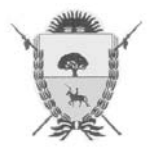

PROVINCIA DE LA PAMPA Ministerio de Hacienda y Finanzas **Dirección General de Rentas** 

## **RESOLUCION GENERAL Nº 29/07**

#### **VISTO:**

Las Resoluciones Generales Nº 39/99 -sus modificatorias y complementarias- y Nº 20/07, y

#### **CONSIDERANDO:**

Que, la norma citada en primer término establece, entre otros conceptos, las formalidades que deben observar los agentes de recaudación del Impuesto Sobre los Ingresos Brutos de esta Provincia para dar cumplimiento a los deberes inherentes a tal carácter;

Que**,** la segunda, crea la Clave de Acceso a Impuestos Provinciales (CAIP) para posibilitar a los contribuyentes y agentes de recaudación de los gravámenes que recauda esta Dirección General, la realización de operaciones on-line a través de la página oficial del Organismo en Internet estableciendo el procedimiento para su obtención, obligaciones e implicancias jurídicas de su utilización;

Que, teniendo en cuenta los distintos regímenes de recaudación vigentes y merituando las características intrínsecas de cada uno de los sujetos obligados, es procedente fijar para algunos de ellos, la obligatoriedad de utilización de esa vía para cumplimentar el deber formal de presentación de declaraciones juradas mensuales, siendo optativo para los restantes;

Por ello, y en ejercicio de las facultades conferidas por los artículos 8°, 9° y 10 del Código Fiscal;

### **EL DIRECTOR GENERAL DE RENTAS R E S U E L V E:**

**Artículo 1º.-** Establecer que, a partir del 1º de Junio de 2007, los agentes de recaudación del Impuesto Sobre los Ingresos Brutos encuadrados en los regímenes instaurados por los Anexos II, III, V y VI de la Resolución General Nº 39/99, I y II de la Resolución General Nº 42/00 y I y II de la Resolución General Nº 43/02, deberán presentar sus Declaraciones Juradas mensuales únicamente a través de la página oficial del Organismo en Internet (www.dgr.lapampa.gov.ar), observando el procedimiento establecido en el Anexo I de la presente. Para los restantes agentes de recaudación del gravamen, la utilización de este sistema de presentación on-line será optativa.

 Cuando dichos sujetos se encuentren incluídos en el Sistema de Recaudación y Control de Agentes de Recaudación (SIRCAR) creado por la Resolución General Nº 84/02 de la Comisión Arbitral, deberán continuar con los procedimientos establecidos en la normativa vigente, no estando comprendidos en lo dispuesto en la presente.

**Artículo 2º.-** Derógase el inciso c) del artículo 5º de la Resolución General Nº 39/99.

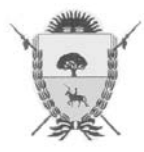

PROVINCIA DE LA PAMPA Ministerio de Hacienda y Finanzas **Dirección General de Rentas** 

# **RESOLUCION GENERAL Nº 29/07**

**Artículo 3º.-** Incorpórase como último párrafo del artículo 5º de la Resolución General Nº 39/99, el siguiente:

 "Las obligaciones precedentemente referidas se considerarán cumplimentadas cuando los agentes de recaudación presenten sus Declaraciones Juradas mediante el sistema de operaciones on-line a través de la página oficial de esta Dirección General en Internet".

**Artículo 4º.-** Regístrese, elévese al Ministerio de Hacienda y Finanzas, pase al Boletín Oficial para su publicación. Cumplido, ARCHÍVESE.-

### **DIRECCION GENERAL DE RENTAS.**

Santa Rosa, 11 de Mayo de 2007.-

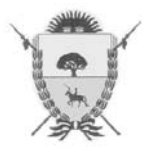

PROVINCIA DE LA PAMPA Ministerio de Hacienda y Finanzas **Dirección General de Rentas** 

## **RESOLUCION GENERAL Nº 29/07**

## **ANEXO I**

# **Guía de procedimiento para presentación de declaraciones juradas mensuales de agentes de recaudación**

Los agentes de recaudación del Impuesto sobre los Ingresos Brutos, usuarios del sistema de operaciones on-line luego de la obtención de su CAIP según lo establecido en la Resolución General Nº 20/07, para presentar las Declaraciones Juradas mensuales por Internet deberán observar el siguiente procedimiento:

- 1- Ingresar al sitio: www.dgr.lapampa.gov.ar.
- 2- Ir a Servicios en Línea Presentación DD.JJ Mensual Agentes de Recaudación.
- 3- Ingresar su Número de Identificación (CUIT), su contraseña o password, el número de control de la Declaración Jurada Mensual y hacer un clik en el botón "Enviar" (el número de control se encuentra en el encabezado del formulario DGR A1272 -Declaración Jurada Mensual de agentes de recaudación- que se obtiene utilizando el aplicativo SiARIB)
- 4- Una vez que el sistema valida la CAIP aparece una nueva pantalla. En ella se deberá hacer un clik en el botón "Examinar", seleccionar el archivo a transferir y accionar el botón "Enviar". Esta acción implica la aceptación de la fórmula por la cual el presentante se responsabiliza de haber confeccionado la declaración jurada sin omitir ni falsear dato alguno y ser fiel expresión de la verdad.
- 5- En caso de ser exitosa la operación, el sistema habilitará un acuse de recibo cuya impresión se recomienda para acreditar el cumplimiento de la obligación. El sistema también permite su reimpresión.

# **DIRECCION GENERAL DE RENTAS.-**

Santa Rosa (La Pampa), 11 de Mayo de 2007.-